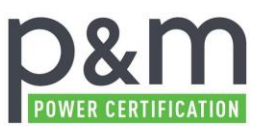

## <span id="page-0-0"></span>**Anfrage zur Zertifizierung einer Erzeugungsanlage**

Das vorliegende Dokument dient zur Abfrage grundsätzlicher Daten einer Erzeugungsanlage, welche für die Einleitung der Zertifizierung der elektrischen Eigenschaften gemäß aktuellen Normen und Richtlinien erforderlich sind. Der Antragsteller erklärt sich durch Übermittlung des Formulars an die P&M Power Certification GmbH mit dem Zertifizierungsprogramm nach FGW TR8 einverstanden.

Bitte senden Sie dieses Formular an: [mail@pm-powercertification.de.](mailto:mail@pm-powercertification.de) Bei Fragen können Sie uns unter Tel. 0361 6449180 erreichen. **Wir freuen uns auf Ihre Anfrage und erstellen Ihnen gerne ein Angebot!**

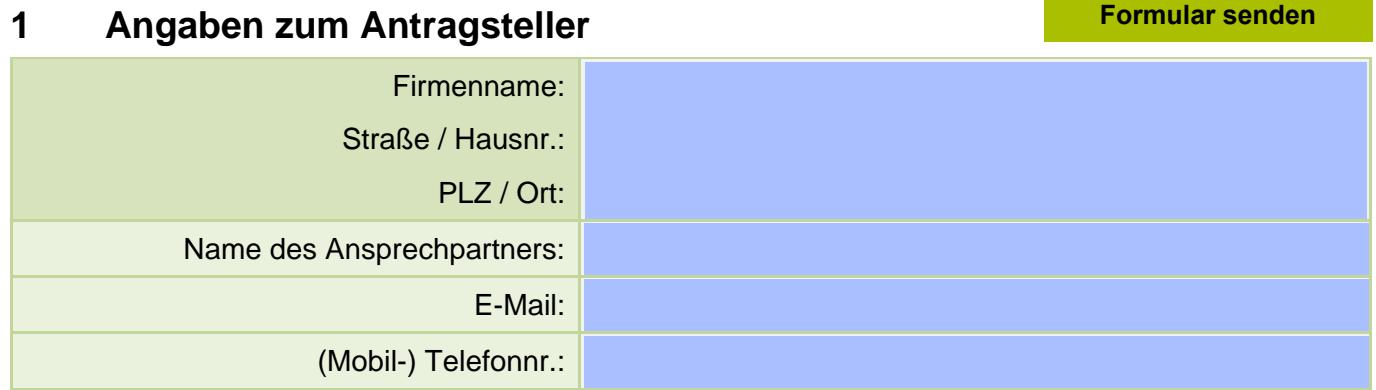

## **2 Allgemeine Angaben zur Energieerzeugungsanlage (EZA)**

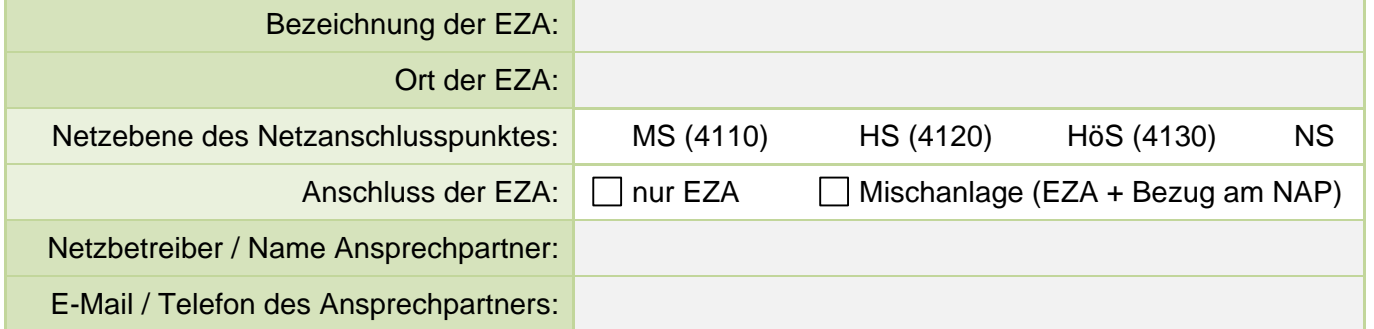

## **3 Auflistung aller Erzeugungseinheiten (inkl. Bestand) der EZA und maßgeblicher Komponenten (z. B.: Speicher, Kompensationsanlagen etc.)**

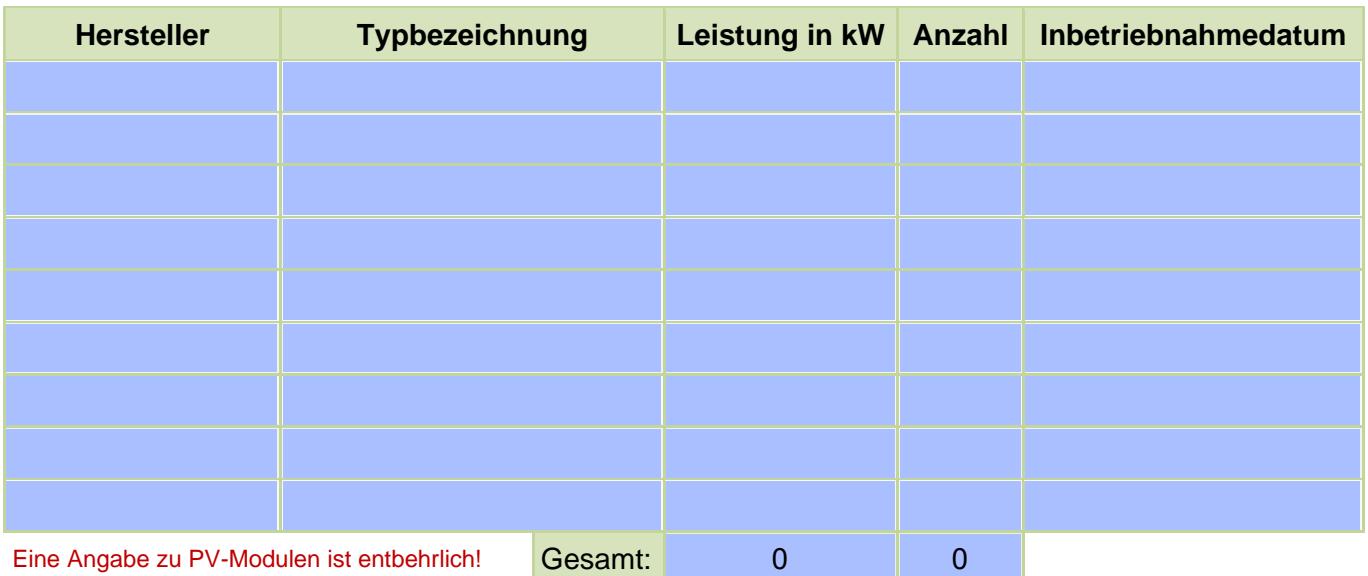